# **f12 bet logo - 2024/07/19 Notícias de Inteligência ! (pdf)**

**Autor: symphonyinn.com Palavras-chave: f12 bet logo**

## **f12 bet logo**

Você está pronto para levar suas apostas esportivas para o próximo nível? Então prepare-se para conhecer o **F12 Bet APK**, a solução perfeita para quem busca adrenalina e a chance de faturar alto!

#### **Mas afinal, o que é o F12 Bet APK e por que você precisa dele?**

O **F12 Bet APK** é a versão móvel da plataforma de apostas esportivas **F12 Bet**, a casa do Rei Falcão! Com ele, você pode ter acesso a um mundo de oportunidades de apostas diretamente no seu smartphone Android, sem precisar se preocupar com a versão desktop.

#### **E quais são as vantagens de usar o F12 Bet APK?**

- **Acessibilidade:** Aposte em f12 bet logo qualquer lugar e a qualquer hora, sem precisar ficar preso ao seu computador.
- **Rapidez:** Navegue pela plataforma com agilidade e faça suas apostas em f12 bet logo segundos.
- **Facilidade:** Interface intuitiva e amigável, perfeita para iniciantes e apostadores experientes.
- **Segurança:** Sua experiência de apostas é protegida com a mais alta tecnologia de segurança.

### **Mas como baixar e instalar o F12 Bet APK?**

- 1. Acesse o site oficial da F12 Bet: **[bwin jet x](/pdf/bwin-jet-x-2024-07-19-id-15446.pdf)**
- 2. **Procure pela seção "Download APK"**: Normalmente, você encontrará essa opção no rodapé do site.
- 3. **Baixe o arquivo APK**: Salve o arquivo no seu dispositivo.
- 4. **Habilite a instalação de aplicativos de fontes desconhecidas**: Vá em f12 bet logo "Configurações" > "Segurança" e ative a opção "Fontes desconhecidas".
- 5. **Instale o F12 Bet APK**: Localize o arquivo baixado e toque nele para iniciar a instalação.
- 6. **Aproveite!**: Abra o aplicativo e comece a apostar!

### **E quais são as apostas disponíveis no F12 Bet APK?**

- **Esportes:** Aposte em f12 bet logo futebol, basquete, tênis, vôlei, MMA, e muito mais!
- eSports: Acompanhe os campeonatos de League of Legends, CS:GO, Dota 2 e outros jogos!

#### **Cassino:** Desfrute de jogos de slots, roleta, blackjack, poker e muito mais! **Ainda não está convencido?**

#### **Veja o que os usuários estão dizendo sobre o F12 Bet APK:**

"O F12 Bet APK é simplesmente o melhor! A interface é fácil de usar, as odds são excelentes e os saques são rápidos. Recomendo a todos!" - João, Rio de Janeiro. "Aposte com o Rei Falcão! O F12 Bet APK me conquistou pela variedade de apostas e pela segurança da plataforma. Nunca mais vou usar outro aplicativo!" - Maria, São Paulo.

#### **Não perca tempo! Baixe o F12 Bet APK agora mesmo e comece a apostar com o Rei Falcão!**

**Aproveite a oportunidade e use o código promocional** F12REI **para receber um bônus de boas-vindas exclusivo! Tabela de Bônus:**

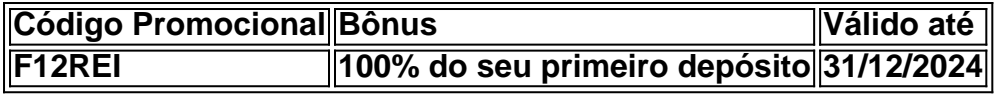

**Não perca essa chance! Baixe o F12 Bet APK e comece a ganhar!** 

### **Partilha de casos**

Para baixar e instalar o aplicativo F1culedade; Aguarde at o pagamento acontecer!Saque F12.bet: Como fazer seu saque de forma fcil e rpida - Brasil 247 Como ganhar dinheiro na F12. Bet? Para obter ganhos precisa apostar em f12 bet logo esportes ou cassino na plataforma e acertar os palpites . Os retornos em f12 bet logo apostas esportivas so calculados de acordo com as odds e o valor colocado. F12.Bet confivel? Anlise da casa de apostas do Falco - Placar ' Passo a passo de como baixar o aplicativo Estrela Bet no celular 1 Para comear, acesse o site da Estrela Bet e desa at o final da pgina. ... 2 Escolha a opo 'Baixar para Android' e o download do aplicativo iniciar automaticamente; 3 Uma vez concludo o download, selecione 'Abrir'. Estrela Bet App: guia para baixar e apostar no celular - O POVO \n opovo : apostas : app-estrela-bet-como-apostar-nocelular Mais itens... Google Search Return Description:F12.Bet - Apostas Esportivas, Jogos Ao Vivo e Cassino Online Download do APK de F12 bet aposta BR para Android - APKPure F12 bet app: sua f12 bet logo aposta na palma da mão - Estado de Minas F12 Bet App: como baixar e apostar pelo celular lete... - O POVO F12 Bet Apk Download. Aqui está um guia sobre download do apk f12bet para android e iOS (iphone). F12 bet app: aprender como apostar pelo celular no site - Metrópoles f1n2 bet apk download 2024·apositante com o rei Falcão... Google Search Related Questions and Answers:F12.Bet: Casa de apostas esportivas, e-Sports e os melhores jogos de cassino online. Faça o cadastro, jogue com o rei Falcão e receba via PIX. F12 Brasileirou 2024·Informação do Login·Melhores Jogos de Cassino... F12.Bet: Casa de apostas esportivas, e-Sports e os melhores jogos de cassino online. Faça o cadastro, jogue com o rei Falcão e receba via PIX. F12 Brasileirou 2024·Informação do Login·Melhores Jogos de Cassino... 16 de fev. de 2024·Download do APK de F12 bet aposta BR 1.0 para Android. F12 bet aposta sports Br app Brasil. Aprenda a baixar o F12 Bet app e instalar o APK no seu celular Android! A F12 bet é um site de apostas que oferece uma versão responsiva e adaptável para ...Aprender a Baixar o F12... Aprender a Baixar o F12.. 20 de mai. de 2024·O procedimento é o mesmo tanto para dispositivos Android quanto iOS. Enquanto a plataforma não lança nenhum aplicativo, você pode utilizar seu navegador... F1n2 bet apk download 2024·apositar com o rei Falcão... Google Search Related Questions and Answers:F12.Bet: Casa de apostas esportivas, e-Sports e os melhores jogos de cassino online. Faça o cadastro, jogue com o rei Falcão e receba via PIX. F12 Brasileirou 2024·Informação do Login·Melhores Jogos de Cassino... F12.Bet: Casa de apostas esportivas, e-Sports e os melhores jogos de cassino online. Faça o cadastro, jogue com o rei Falcão e receba via PIX. F12 Brasileirou 202([)·Informação do Login·Melhores Jogos de Cassino... 16 de fev. de 2024·Download do APK de F1n2 bet aposta BR 1.0 para Android. F12 bet aposta sports Br app Brasil. Aprender a Baixar o F1n2 Bet apk e instalá-lo no seu celular Android! A F12 bet é um site de apostas que oferece uma versão responsiva e adaptável para ... F1n2 bet apk download 2024·apositar com o rei Falcão...

### **Expanda pontos de conhecimento**

### **Como fazer download do F12 bet Brasil?**

- 1. Acesse o site da F12 bet através do navegador de internet no seu aparelho.
- 2. Toque e mantenha pressionado o cone de atalho na parte inicial do seu dispositivo.
- 3. Selecione "Adicionar tela inicial".
- 4. Dê um nome ao atalho, como "aplicativo F12bet".
- 5. Toque em f12 bet logo "Adicionar".
- 6. Pronto!

### **Como apostar na F12.**

- 1. Faça login na sua f12 bet logo conta. Acesse o site da F12.
- Escolha a partida e os mercados. Ao encontrar a partida em f12 bet logo que deseja 2. apostar, clique sobre ela.
- Complete seu boletim de aposta. Apos escolher o mercado que deseja apostar, clique sobre 3. ele.

### **Passo a passo de como baixar o aplicativo Estrela Bet no celular**

- 1. Para começar, acesse o site da Estrela Bet e desça até o final da página.
- 2. Escolha a opção "Baixar para Android" e o download do aplicativo iniciar automaticamente;
- 3. Uma vez concluído o download, selecione "Abrir".

### **comentário do comentarista**

Como administrador do site, vou comentar sobre este artigo:

Olá à comunidade de apostas esportivas! Aqui estamos discutindo um novo aplicativo chamado F12 Bet APK - a versão móvel da plataforma de apostas Rei Falcão. Essa ferramenta inovadora permite que os usuários tenham fácil acesso aos seus favoritos, como futebol, basquete e esportes em f12 bet logo geral (e também MMA), bem como jogos de cassino e eSports! O principal atrativo do F12 Bet APK é sua f12 bet logo capacidade de fornecer experiências seguras, rápidas e fáceis para todos os usuários. O processo simples de download e instalação pode ser feito com facilidade seguindo as etapas detalhadas no artigo - basta acessar o site oficial da F12 Bet, baixar o arquivo APK, habilitar instalações de fontes desconhecidas em f12 bet logo seus dispositivos Android e iniciar o aplicativo.

Além disso, os usuários podem se beneficiar de bônus exclusivos com a utilização do código promocional "F12REI", que oferece 100% do primeiro depósito como um bônus até o final deste ano.

Com base nas críticas positivas dos usuários, como João de Rio de Janeiro e Maria de São Paulo, parece ser uma opção confiável para apostas esportivas. Por fim, a disponibilidade de apostas em f12 bet logo uma variedade de eventos torna o F1n Bet APK um aplicativo versátil e interessante para todos os entusiastas da aposta. Sobre esta plataforma!

#### **Informações do documento:**

Autor: symphonyinn.com Assunto: f12 bet logo Palavras-chave: **f12 bet logo** Data de lançamento de: 2024-07-19 21:41

### **Referências Bibliográficas:**

- 1. [kassu casino bonus](/kassu-casino-bonus-2024-07-19-id-33964.pdf)
- 2. [fastest withdrawal online casino nz](/fastest-withdrawal-online-casino-nz-2024-07-19-id-26422.pdf)
- 3. <u>[estrela bet patrocinio](/pt-br/estrela-bet-patrocinio-2024-07-19-id-25843.pdf)</u>
- 4. [bet365 aposta copa do mundo](https://www.dimen.com.br/aid-html/bet365-aposta-copa-do-mundo-2024-07-19-id-9224.shtml)